## **Adobe Photoshop Free Download For Pc Windows 8 64 Bit !EXCLUSIVE!**

Installing Adobe Photoshop is easy, but you'll first need to crack it to be able to use it. First, you'll need to get a cracked version. Then set up the software properly. Finally, use the crack. An easy way to crack Adobe Photoshop is to use a program called a keygen. A keygen is a program that will generate a serial number for you, so you can activate the full version of the software without having to pay for it. Once the keygen is downloaded, go to Adobe's website and download the software. Open the file and follow the onscreen instructions. After the installation is complete, you need to crack the software. To crack the software, you need to download a file that is called a patch. Once you have the patch file on your computer, you need to launch it and follow the instructions to apply the patch. When the patching process is complete, you can go to Adobe's website and download the full version of the software.

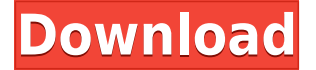

Designing a gradient is simple. Simply select Pixelmator's Gradient tool and drop a color stop on the canvas before drawing out the path. You may drop more than one color at a time to create more gradient effects. Filters are also a no-brainer. Simply scroll to where you'd like to apply the filter and select one within the panel. The only real trick is in setting up the filter type and making sure the filter's settings are the way you want. You can also have multiple filters applied to a canvas at any one time. Pixelmator uses copy and paste for filter swapping. Of course, more complex image editing functions like cloning layers, color correcting, and healing layers exist. A full size frozen canvas comes in handy when you want to test out some Photoshop effects that you might want to apply to a larger image. Like in the desktop version, you can save projects to your Dropbox or Facebook account for sharing. Pixelmator's built-in tutorials cover the basics of drawing, editing, text, and image effects. What you can't find in the predefined tutorials is in the regular Material presets that come baked into Pixelmator. You can edit the preset settings and even create a new preset of any image or text asset. Pixelmator's keyboard shortcuts are also handy. Put the cursor where you want to draw and press Command-G to access the toolbox. Then scroll to the desired tool and press Command-T to cycle through presets or Layer Effects. If you're pressed for time, you can use Shift-Command-G to access a different set of tools.

## **Download Adobe Photoshop 2022 (version 23)Keygen For (LifeTime) Hacked X64 {{ upDated }} 2023**

There are plenty of reasons to make the leap to the next level of your image-editing capabilities. We hope the information will provide you with the motivation, time, and expertise to get your creative life on track. In August 2013, the entire Adobe family of products for Windows will be available on the Mac. The switchover is seamless, giving you Mac users access to all the great features and capabilities of the Windows version of Adobe Photoshop. In June 2013, Adobe unveiled plans to bring Photoshop to Mac. Like Windows, Photoshop for Mac will offer a single user interface that runs identically on Mac and Windows, across platforms. This means that new Mac users will get Photoshop at the same level as Windows users, and they can enjoy all of the best Photoshop features offered on both platforms. Those who currently use the current Mac version of Photoshop will be automatically upgraded to the new version. Photoshop is a creative tool that is used by professional artists and designers for a wide range of purposes, including photography, video, retouching, compositing, and post production. The program allows you to manipulate all of the underlying layers in a single image and organize them into a folder hierarchy so you can easily find them later or share them with others.

Adobe Photoshop is the world's leading desktop image editing and creative application. It allows users to create, edit, and manage an endless variety of digital images, graphics, and videos. It comes with a set of core tools that most designers and professional photographers rely on, including layers, adjustment layers, masks, selection tools, cloning and healing tools, a library of editable textures, many tools for compositing images (merging layers and objects together to create a final image), special effects and filters, pattern and gradient fills, color replacement and adjustment tools, and more. 933d7f57e6

## **Adobe Photoshop 2022 (version 23)Crack 2022**

Adobe offers Photoshop touch and online services to get creative work done from anywhere with access to the full Photoshop experience. Many design and creative professionals now prefer to work on a screen, not a paintbrush. This is where the new Adobe tools and services come into play. At the forefront of design and photography, the Creative Cloud platform is growing with new features every month. With the new Design Sets feature, you can share, collaborate and keep track of all the files you're working on in one place (Dreamstime) A faster, smarter web experience with typekit. As designers become more mobile, Adobe is reinventing the web, bringing type to life in a new, smooth experience on the Web. Starting today, with just a few clicks, type can be placed and styled. Users can instantly explore different fonts and sizes in a live grid format. Mastering tools. Adobe Photoshop has now earned another industry recognition as a "Best of 2018" by Book of Critical Mass. With the release of version 2019.1, Adobe Photoshop gained a number of brand new capabilities that enable designers to master their craft. Mastering Tools for Photoshop delivers an all-in-one, user-centric experience to help Photoshop users perform more tasks than ever before in an intuitive, fast, and streamlined workspace. Hybrid cloud experience. Photoshop users should get more out of their creative workflow by using cloud services. Now, with Adobe Photoshop 2019.1, users can store all of their assets in Prime that are hosted in the Adobe Creative Cloud service, giving them access from all of their devices.

adobe photoshop 7.0 free download for pc windows 8 adobe photoshop cs6 software free download for pc windows 8 adobe photoshop cs6 free download for pc windows 8 32 bit adobe photoshop 8.0 free download for pc photoshop software free download for pc windows 8.1 photoshop cs5 for pc free download adobe photoshop download free for pc windows 7 adobe photoshop download free for pc windows 10 photoshop cc free download full version no trial for pc adobe photoshop new version download for pc free

There has also been some changes in the preference setting, including the easier and faster access to Filter Gallery. The new Lens Correction feature allows for the removal of perspective distortion and camera shake. There is also better Image Rotation feature, which is used to flip and rotate the images, save time in this task. Besides, there has a new correction function set in the lens correction panel. Its new Invert feature allows for 9 different options to perform inversion effects, such as artistic and more precise ways. There has also a path selection for the new art board, which allows you to make a selection using the magic wand tool that meets its target, then move, rotate, and resize the selection on the fly. There has also been a new adjustment tool, which allows for the eye correction. Other than that, there is also a new Layer Blend mode for the new pen tool. You would also find a new adjustment brush, which allows for the creative filter. There is also a new sign tool that allows for real-time drawing. There is a new and improved watermark feature, which allows for more control and flexibility than its original version. This new feature also offers enhanced security. The new graphics panel feature gives for a new way to use and apply the latest eye-tracking workflows. The new Phong Shading tool, which allows for the creation of settings that are faithful to the real-world. This new tool offers dynamic lighting with the option of achieving realistic reflection. There is also a new integration for the Adobe Compass, which helps in creating images that exhibit perspective.

For creating and editing images, it's ideal to use the method that suits your particular needs best. Photoshop Elements has an all-purpose option. Photoshop has a faster and more sophisticated option. The world of color science can be complicated, but it is also inspiring. Over the years, color has changed dramatically, and it has become more complex. In this article, we share a few basic and fundamental concepts, helping you to understand color differently. You'll also get to know the color wheel, the Rainbow Mash-up (composed from samples of solid and transparent rainbow colors), and the rainbow palette. Masking allows you to control the appearance and content of an image by removing parts of the original. It's a common way to edit small pieces of an original image, particularly if you want to control the proportion of the image you remove. It's used in photography, graphic and web design. Adobe Photoshop Lightroom is an all-in-one solution for photographers. It provides automated workflow, an intuitive and powerful user experience for managing your photos, organizing your library and creating professional-quality imagery for the web. One of the most important tools you can use to save time while maintaining excellent quality is the Blur Background tool. The tool allows you to use built-in lenses and optics to blur one or multiple layers without affecting the content of your other layers and the background. "Layer" refers to a grouping of content that has been applied to an image. You can group layers by size or any other factor. Some people might be more comfortable with some layers grouped together, whereas others might prefer them split apart. By default, Photoshop has organizing options such as "Auto" and "Artistic" set to On.

<https://jemi.so/9devoprodte/posts/6lDb0JlxLTFCwDJUDIDX> <https://jemi.so/9devoprodte/posts/1E7f2tJMnXNxWpGGQ4H9> <https://jemi.so/3mevibilpe/posts/2tjgb13886NcwcmeAIQK> <https://jemi.so/3mevibilpe/posts/d56DmfabWQ471gyStaJM> <https://jemi.so/9devoprodte/posts/Y3ws96VCSmMuedKIUpd5> <https://jemi.so/9devoprodte/posts/Rhlkv5dsuAYm9WbKIviQ> <https://jemi.so/3mevibilpe/posts/gl1E0uHctwHZp2iu0HxJ> <https://jemi.so/3mevibilpe/posts/E8BtmwdAXjP3pJlfc7HE> <https://jemi.so/3mevibilpe/posts/vrQToenTbY2XRjQnixCg> <https://jemi.so/3mevibilpe/posts/fuUQ5Rd2FxdVuu5dSdtV> <https://jemi.so/3mevibilpe/posts/5bmpcEEDAZupp4PEJVPG>

Many of the functions that make the software worth the cost are not accessible from the right-click menu, and they include the Auto-repair and Liquify tools, plus the option to change the resolution of the image. That said, the most powerful tools in Elements are the powerful selection tool and healing tool. Both are accessed from the left-click menu, as is the watermark, which is dynamic -- instead of creating a watermark image from scratch, you can choose to add a perfectly sized watermark later. • Share for Review, a new feature that enables Photoshop creators to easily invite creators to collaborate when working on the same image. Craft collaborative projects on the go without worrying about losing work or leaving Photoshop. Share for Review is a beta. Share for Review enables advanced image editing teams to work together without leaving Photoshop. Because Photoshop is the fastest way to edit, it's the ideal environment for lower-level tasks, such as retouching, corrections and color grading. However, after you develop your edits, you eventually need to share them with other members of a creative team. Now you can use Share for Review from anywhere, on any device, without ever leaving Photoshop. While in Photoshop, click the gear icon, select Share for Review, and invite collaborators. When you send a project invite, it automatically detects when your collaborators have updated their work. For the most part, Recents shows updates to the assets that you use most frequently. Sidebar panels also include sections devoted to favorites,

experiment images, photos that you've shared with others, and shared images.

<https://www.bloggydirectory.com/wp-content/uploads/2022/12/sispans.pdf> [https://turn-key.consulting/wp-content/uploads/2022/12/Photoshop\\_CC\\_2018\\_version\\_19.pdf](https://turn-key.consulting/wp-content/uploads/2022/12/Photoshop_CC_2018_version_19.pdf) <http://gjurmet.com/en/photoshop-12-download-free-link/> [https://www.readbutneverred.com/wp-content/uploads/2022/12/Photoshop-2021-Version-2211-Downl](https://www.readbutneverred.com/wp-content/uploads/2022/12/Photoshop-2021-Version-2211-Download-With-Keygen-With-Activation-Code-WIN-MAC-X64-finaL.pdf) [oad-With-Keygen-With-Activation-Code-WIN-MAC-X64-finaL.pdf](https://www.readbutneverred.com/wp-content/uploads/2022/12/Photoshop-2021-Version-2211-Download-With-Keygen-With-Activation-Code-WIN-MAC-X64-finaL.pdf) [https://tidmodell.no/wp-content/uploads/2022/12/Adobe-Photoshop-70-Free-Download-For-Pc-Full-Ve](https://tidmodell.no/wp-content/uploads/2022/12/Adobe-Photoshop-70-Free-Download-For-Pc-Full-Version-Setup-HOT.pdf) [rsion-Setup-HOT.pdf](https://tidmodell.no/wp-content/uploads/2022/12/Adobe-Photoshop-70-Free-Download-For-Pc-Full-Version-Setup-HOT.pdf) [http://cubaricosworld.com/wp-content/uploads/2022/12/Adobe-Photoshop-CS3-License-Key-WIN-MA](http://cubaricosworld.com/wp-content/uploads/2022/12/Adobe-Photoshop-CS3-License-Key-WIN-MAC-2022.pdf) [C-2022.pdf](http://cubaricosworld.com/wp-content/uploads/2022/12/Adobe-Photoshop-CS3-License-Key-WIN-MAC-2022.pdf) [https://josefinapapeles.com/adobe-photoshop-cc-2019-download-free-activator-serial-key-windows-fin](https://josefinapapeles.com/adobe-photoshop-cc-2019-download-free-activator-serial-key-windows-final-version-2023/) [al-version-2023/](https://josefinapapeles.com/adobe-photoshop-cc-2019-download-free-activator-serial-key-windows-final-version-2023/) [https://sumsoftime.com/wp-content/uploads/2022/12/Photoshop-2022-Version-231-Download-Hack-X](https://sumsoftime.com/wp-content/uploads/2022/12/Photoshop-2022-Version-231-Download-Hack-X64-latest-updaTe-2023.pdf) [64-latest-updaTe-2023.pdf](https://sumsoftime.com/wp-content/uploads/2022/12/Photoshop-2022-Version-231-Download-Hack-X64-latest-updaTe-2023.pdf) <https://manheroinstinct.com/wp-content/uploads/2022/12/praylet.pdf> [https://www.sendawin.com/wp-content/uploads/2022/12/Photoshop-2022-Download-free-Incl-Product](https://www.sendawin.com/wp-content/uploads/2022/12/Photoshop-2022-Download-free-Incl-Product-Key-With-Full-Keygen-For-PC-x3264-2022.pdf) [-Key-With-Full-Keygen-For-PC-x3264-2022.pdf](https://www.sendawin.com/wp-content/uploads/2022/12/Photoshop-2022-Download-free-Incl-Product-Key-With-Full-Keygen-For-PC-x3264-2022.pdf)

**Adobe Creative Cloud –** Every year at the big Adobe launch event, Photoshop and Adobe Premiere Pro are the stars of stage. This year, 2018 is no exception, because both Adobe Creative Cloud apps saw new additions, and both are available for purple comet bug . Here are the details of the new features. *Update 1.4:* Several frustrating issues, mostly related to the 3D and composite tools, have been identified and resolved. The filter menu crashes when switching to a different filter, and the user interface for the composite move tool has also been improved. Several other bug fixes and stability improvements to the timeline, grid, layers, paint fills, radial gradients, using path options, keyboard shortcuts, resizing, and the user interface have also been addressed. **Update 1.3.2:** The update includes a handful of bug fixes, but the biggest addition is a new "Swap Faces" tool built into the layers panel. It allows you to replace an outer or inner face of a layer with another layer. **Update 1.3.1:** Support for much older macOS systems, such as the 10.6, 10.7, 10.8, and 10.9 operating systems, has been addressed. And the update includes the ability to move or rotate the object after it has been added to the desktop timeline. The update also includes several bug fixes and performance improvements to the paint tools, radials, retouching tools, and the user interface. Here are some of the highlights:

- Share for Review enables users to conveniently collaborate on projects without leaving Photoshop.
- A new browser-based editing experience makes it possible to edit, organize and exchange PSD files directly from your web browser.
- Selection improvements enhance the accuracy and quality of selections on any layer.
- A new Edit on Canvas tool makes it easy to edit all of your layers at once.
- New core functionality includes a powerful selection tool, user-definable Brush Presets, sophisticated adjustment tools like Warp and Smudge, as well as the increasingly popular Resolve Merge Layers.
- A highly requested feature, Adobe Sensei has been integrated with the Adobe cloud including access to cloud layers and the new Smart Adjustment Brush.
- A new Track Surface tool enables you to quickly add a new editing layer to your image or photoshop document and make any adjustments to it (dodging, burning, feathering, etc).
- Corel Painter's layer organization is now integrated into Photoshop, making it easier than ever to quickly add, move, edit and group layers.